# North Texas PC News

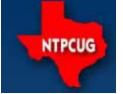

www.ntpcug.org

2nd Saturday Microsoft Las Colinas 7000 Highway 161 Irving, Texas 3RD SATURDAY King of Glory Lutheran Church 6411 Lyndon B. Johnson Freeway Dallas, Texas

> June 2008 Volume 27 • Number 5

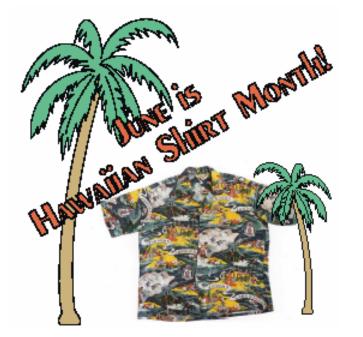

### **Computer Raffle Winner**

#### Chris Morgan

was the winner of the Laptop Computer

**Congratulations, Chris!** 

### In This Issue ...

| Computer Raffle Winner                                           | 1  |
|------------------------------------------------------------------|----|
| Prez Sez                                                         | 2  |
| Special Interest Groups (SIGs)<br>2nd Saturday<br>3rd Saturday   |    |
| This Month in Our History                                        | 14 |
| Last Chance for Free Months<br>of Membership                     | 16 |
| Discarding old CDs and DVDs                                      | 17 |
| Tour of Facilities at Match.com                                  | 17 |
| NTPCUG to Try Something<br>Different                             | 18 |
| Monthly NTPCUG Meeting Flyer<br>— Can You Help Distribute?.      | 18 |
| Show Your Pride in NTPCUG                                        | 19 |
| New Dinosaur Fossils<br>Uncovered                                | 20 |
| Backup Your CDs and DVDs<br>Before They Get Scratched<br>or Lost | 21 |
| Volunteering                                                     | 21 |
| Board of Directors                                               | 22 |
| Calendar                                                         | 22 |
| Mailing Address                                                  | 22 |
|                                                                  |    |

#### The volunteers of NTPCUG just had a great time at an appreciation dinner held on May 21<sup>st</sup>. The pur-

Prez Sez

pose of the dinner was many. First and foremost, we wanted to acknowledge those who have given of their time, talent, and knowledge to make our group a success. While not every volunteer was able to make the dinner, we had a great showing.

Volunteer Appreciation

Secondly, we wanted to review some of the things that were going on with regard to our web site and Sharepoint site. Thirdly, we wanted each of the SIG leaders to have a chance to interact with some of the other SIG leaders and learn what was going on in the other SIGs. Finally, we wanted to have a time where the board and the volunteers had a relaxed time to discuss things we are doing or ought to be doing in the group.

It's good to have a well-attended event to brainstorm on what is going on. A "well done" goes to Chuck Stark for organizing this event.

#### A New Type of SIG

At that event, an interesting idea was put forth by Tom Perkins, who suggested that we have a new type of SIG. Most of the time, a SIG is started, goes for an indefinite amount of time, and focuses pretty much on a single topic or product. Tom suggested that we have SIGs that have a more limited time frame and purpose. The idea is that we may identify a topic that deserves several meetings, but it ends after that. As an example, we might have a series of sessions on the topic of creating DVD movies from personal camcorders. This series might last five months, then it would end. We could have more than one of these types of SIGs running concurrently, or we could overlap them in a staggered-start fashion, or whatever form we want. The idea is to have as much flexibility as possible to start and stop a SIG, and have one or more of these in operation on whatever topics seem interesting.

Does this sound interesting to you? Do you have an idea for a series of sessions on a particular topic? If we get some good ideas and enough people who want to participate in such a SIG, we could "reinvent" the nature of what a SIG can be. This doesn't mean we have to change anything about our current SIGs. This is just an idea for some entirely new, different, and flexible offerings.

Here are some additional topics to consider: Using eBay, advanced internet searching, creating PDF files from your documents, CAD drawing on your computer, creating music libraries on your PC and your portable device (iPod, etc.). Can you think of some topics? Send in your requests to:

#### president@ntpcug.org

[Ed: Interested in making topic suggestions? Attend the exploratory meetings taking place on 3<sup>rd</sup> Saturday in June – 10 AM and 12:30 PM. See the separate article by Chuck Fiedler — NTPCUG to try something different.]

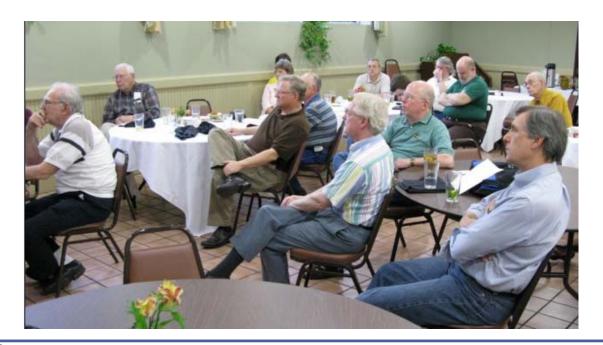

### Special Interest Groups (SIGs) ...

Sessions with presentations, discussion, and exchanges of information

### **2nd Saturday**

Design Patterns - 10:00 am

Tuc Goodwin tgoodwin@ntpcug.org

The Design Patterns SIG started in March of 2008. This is a series SIG, meaning it will run as a set series of presentations and then will end. It is the follow up to the Object Oriented Analysis and Design SIG that finished in February of 2008.

We are using the *Head First Design Patterns* book (ISBN: 0596007124) which can be obtained from *Nerdbooks*.

For more information about the purpose and use of design patterns, Wikipedia has a *short description*. The Microsoft Architecture site is http:// msdn2.microsoft.com/en-us/architecture/ default.aspx and a starting point for their use with Microsoft Technologies is http://msdn2. microsoft.com/en-us/library/ms998572.aspx.

The site for the Design Patterns Study Group is http://www.dotnetarchitecture.net/default.aspx

The main SharePoint site for the Design Patterns SIG is: http://sptest.ntpcug.org/2ndSat/ DesignPattern/default.aspx

| Date                  | Chapter                                       | Торіс                              |
|-----------------------|-----------------------------------------------|------------------------------------|
| June 14, 2008         | Chapter Three – Decorating Objects            | Decorator Pattern                  |
| July 12, 2008         | Chapter Four – Baking with OO<br>Goodness     | Factory Pattern                    |
| August 9, 2008        | Chapter Five – One of a Kind Objects          | Singleton Pattern                  |
| September 13,<br>2008 | Chapter Six – Encapsulating Invocation        | Command Pattern                    |
| October 11, 2008      | Chapter Seven – Being Adaptive                | Adapter and Façade<br>Patterns     |
| November 8, 2008      | Chapter Eight – Encapsulating<br>Algorithms   | Template Method Pattern            |
| December 13,<br>2008  | Chapter Nine – Well-managed<br>Collections    | Iterator and Composite<br>Patterns |
| January 10, 2009      | Chapter Ten – The State of Things             | State Pattern                      |
| February 14, 2009     | Chapter Eleven – Controlling Object<br>Access | Proxy Pattern                      |
| March 14, 2009        | Chapter 12 – Patterns of Patterns             | Compound Patterns                  |
| April 11, 2009        | Chapter 13 - Patterns in the Real World       | Better Living with Patterns        |
| May 9, 2009           | Chapter 14 – Appendix                         | Leftover Patterns                  |

Microsoft Certification SIG — 2:00 pm Saturday at Nerdbooks

Tom Perkins tomperki@gmail.com

Meets at Nerdbooks, 1681 Firman Dr, in Richardson.

#### **CertSIG Starts a New Certification Series**

Starting in the month of June for the "2<sup>nd</sup> Saturday" afternoon meetings, the North Texas PC User Group Certification SIG (CertSIG) begins a new Visual Studio 2008 Certification Series. The first exam we will prepare for is the 70-735 exam: Microsoft .NET Framework 2.0 Application Development Foundation, required for all 2008 Microsoft Certified Technology Specialist exams. Although this first exam is based on Framework 2.0, the remainder of the exams in the series will be focused on Framework 3.5.

#### Why might you be interested?

First, if you're interested in obtaining Visual Studio 2008 Certifications, this is a good way to actually get going on the exams. Second, if you're interested in learning the basics of .NET programming, this exam is a great place to start. It covers the real fundamentals of .NET, starting with "types", "classes", "objects", and so on – then moving into more advanced topics such as Collections, Generics, Threading, and more. Third, the class will go on

through the summer into September, and it's a good place to learn these topics while working through exercises with fellow developers. I can almost guarantee you'll have fun doing it.

#### How will it work?

We will meet every 2<sup>nd</sup> and 3<sup>rd</sup> Saturday at 2:00 pm at Nerdbooks on Firman Drive in Richardson (or a few minutes later on 3<sup>rd</sup> Saturdays to enable NTPCUG members to get from King of Glory Lutheran Church to Nerdbooks). The sessions will last between 2 and 2<sup>1</sup>/<sub>2</sub> hours each Saturday. The first session is on Saturday, June 14, 2008.

#### Will the group be using a study book?

We are using the recommended Study Kit (read *book*) for this exam: MCTS .NET Framework 2.0 Application Development Foundation, Microsoft Press ISBN 978-0-7356-2277-7, by Tony Northrup and Shawn Wildermuth. This book is a great introduction to .NET programming, quite comprehensive, and filled with code examples and hand-on exercises.

The book consists of 16 chapters. Each chapter contains 2 to 4 Lessons, and each lesson has a Lab Exercise associated with it. The (Microsoft) estimated study time for an individual lesson ranges from 20 minutes up to an hour.

#### How will the study sessions be conducted?

Our past experiences have shown is that, with developers, one of the most enjoyable ways to learn stuff within a group is to have a volunteer "walk through" some code, line by line, and have other members review and comment (sharp-shoot) on the code. Our plan is to have a volunteer prepare the code for a given Lesson Lab and do a walkthrough of that code in front of the group, using the group's projector and a laptop. Our plan is to cover the lessons in two chapters each meeting, so that could be up to eight presentations per Saturday. (No problem if you just don't feel good about making a presentation – just let us know and we won't badger you.)

#### Isn't that a lot of material to present?

Yes. And we'll have to see how it goes. Admittedly, the proposed study is fast-paced and covers a lot in a hurry. One problem is that there is so much material (16 chapters) and we want to set a time limit (end of September) on the class so it won't run on forever. We also want to avoid burnout – having one person do all the class preparation for a topic doesn't work well at all. Sharing the presentation load might just be one way to avoid this problem. And past experience has shown that these presentations are just downright fun to be a part of.

#### VB.NET or C#?

Both. Either.

#### If I'm interested, what should I do?

*First*, become a member of NTPCUG. Dues are only \$36 per year and have all sorts of other benefits (see www.ntpcug.org for info about joining and benefits). Although visitors are encouraged, the class is set up as a benefit for members of NTPCUG.

*Second*, get the book (ISBN 978-0-7356-2277-7). You can order one from Nerdbooks www.nerdbooks.com (Dave at Nerdbooks has been a wonderful host, has these books on order, and would appreciate your support.)

*Third*, get a copy of Visual Studio .NET. If you're serious about continuing the 2008 MCTS exam series, you would probably want to purchase a full copy of VS 2008. However, this first exam is based on the 2.0 Framework, and you can work the class examples and exercises with a version of Visual Studio 2005. Check out an Express Edition at http:// www.microsoft.com/express/,

Fourth, read Chapters 1 and 2 for the June  $14^{th}$  meeting.

*Fifth*, work through the Labs for all Lessons in Chapters 1 and 2 for the June 14<sup>th</sup> meeting.

*Sixth*, if one of these labs was particularly interesting to you, contact Tom Perkins (tomperki@gmail.com) to volunteer to present a walkthrough or code review.

*Seventh*, show up on Saturday, June 14<sup>th</sup> at 2:00 pm at Nerdbooks, 1681 Firman Drive, Richardson, TX 75081. *Use the side door,* not the front door. Don't be put off by Dave's roaming Labrador Retrievers – they're just part of the atmosphere at Nerdbooks.

#### What's the near-term schedule?

#### June 14 – Chapters 1 and 2

- Value Types, Reference Types, Constructing Classes, Converting Between Types
- File System Navigation, Reading and Writing Files, Compressing Streams, Isolated Storage

#### June 21 – Chapters 3 and 4

- Regular Expressions, Encoding and Decoding
- Collecting Data Items, Sequential Lists, Specialized Collections, Generic Collections

#### July 12 – Chapters 5 and 6

- Serializing Objects, XML Serialization, Custom Serialization
- Drawing Graphics, Working with Images, Formatting Text

#### July 19 – Chapters 7 and 8

- Creating Threads, Sharing Data, Asynchronous Programming Model
- Creating Application Domains, Configuring Application Domains, Creating Windows Services

#### What if I can't make all the sessions?

If you, unlike most developers, really do "have a life" — no problem. Attend what you can, participate as much as possible – let's try to keep this effort as simple and as easy as possible. The important thing is to have fun whilst learning the material. Work on the session material you miss when you can.

#### Questions or comments?

Contact Tom Perkins (tomperki@gmail.com) or Chris Morgan (chris.morgan@ntpcug.org)

#### SharePoint – 11:30 am

Ram Yadav ram\_yadav@hotmail.com

The SharePoint SIG started in 2005. This SIG has already made many presentations on some of the ins and outs of SharePoint, and this past year started us on the education of Microsoft Office SharePoint Server 2007 and Windows SharePoint Services 3.0.

| Date           | Торіс                                                                                                    | Presenter        |
|----------------|----------------------------------------------------------------------------------------------------|------------------|
| June 14, 2008  | Migrating Documents into<br>Sharepoint (with MetaData)<br>using DocKit Tool.<br>The purpose of this tool is to<br>migrate documents into<br>SharePoint Server 2007 with<br>added metadata. We will try and<br>migrate data from the 2003 site to<br>the 2007 site with metadata                                 | Ram Yadav        |
| July 12, 2008  | Creating Survey:<br>When you need to quickly gather<br>data or opinions from a group, a<br>fast way to accomplish this is to<br>use a SharePoint survey.<br>SharePoint Surveys are easy to<br>make, easy to distribute, and<br>easy to read. We will walk<br>through the steps to get started<br>with a survey. | Ram <u>Yadav</u> |
| August 9, 2008 | TBD                                                                                                    | TBD              |

The main NTPCUG SharePoint site for our SIG is: http://sptest.ntpcug.org/2ndSat/SharePoint/Lists/ Events%20Calendar/calendar.aspx

#### Visual Basic.NET - 9:00 am

Tuc Goodwin tgoodwin@ntpcug.org

Building upon the Beginning Visual Basic and Advanced Visual Basic SIG, this SIG now concentrates on any (and all) .NET topics. In the past, we have had presentations on ADO.NET, using Code Snippets within the Visual Studio IDE, calling Web Services and introductions to ASP.NET. Going forward, we will be starting a new series about building our ASP.NET 2.0 knowledge as well as enhancing our experiences with the .NET 3.0/3.5 Framework enhancements.

We will also be trying something radically different, providing our members the opportunity to give quick 15 minute presentations called "**Lessons Learned**". This is a chance for everyone to sign up and share their experiences with the audience about a technique or a tool that has helped them solve a particular problem or issue. We want to make this a recurring type of presentation, so we've scheduled

|                    | -                                |               |
|--------------------|----------------------------------|---------------|
| Date               | Торіс                            | Speaker       |
| June 14, 2008      | What's new in Visual Studio 2008 | Dave Stark    |
| July 12, 2008      | SQL Server 2008                  | Peter Debetta |
| August 9, 2008     | Beginning ASP.NET - Part 1       | TBD           |
| September 13, 2008 | Lessons Learned                  | TBD           |
| October 11, 2008   | Beginning ASP.NET – Part 2       | TBD           |
| November 8, 2008   | Beginning ASP.NET - Part 3       | TBD           |
| December 13, 2008  | New Product Presentation         | Chuck Clark   |
| January 10, 2009   | Lessons Learned                  | TBD           |
| February 14, 2009  | TBD                              | TBD           |
| March 14, 2009     | TBD                              | TBD           |
| April 11, 2009     | TBD                              | TBD           |
| May 9, 2009        | Lessons Learned                  | TBD           |
| June 13, 2009      | TBD                              | TBD           |

the first three.

The main SharePoint site for the .NET Developer's SIG is: http://sptest.ntpcug.org/2ndSat/dotNetDev/ default.aspx

### **3rd Saturday**

Alphabetically

#### Adobe Photoshop — 12:30 pm

presented by Hillary Morgan Ferrer Chris Morgan, SIG Leader chris.morgan@ntpcug.org

Last month, we talked about converting a color image to black and white. We never got to the point of adding borders, so this month, we will see how to put cool borders on your pictures.

#### Building Web Sites — 8:00 am

presented by Alan Lummus

Bill Parker, SIG Leader bill.parker@ntpcug.org

In June, we will have an open question session and address any and all questions. Depending on the question, "address" may or may not be the same as "answer."

#### Digital Photography — 10:00 am

Spike Smith, NCE harold.smith@ntpcug.org

We will discuss feature requirements for one's first digital camera, which likely will remain as the backup for your upgraded and future product. We will be outlining requirements from one of four digital camera categories.

Goal — to capture better pictures.

Whatever the task is, we remind ourselves that better pictures are the **product of the photographer.** As well as knowing the limitations of our camera – we make ourselves aware of framing, working with existing light and modifiers, environment, and having people show their best attributes.

#### Digital Photo Editing Software — 11:00 am

Spike Smith, NCE harold.smith@ntpcug.org

We will discuss: Selecting a great image editor, Improve editing speed and accuracy, we will include using improved workflow and demo a low-cost AIPTEK tablet as an intricate input tool.

We welcome beginners through advanced photographers in our seminars.

#### Excel- 8:00 am

Frank Tubbs ftubbs@sbcglobal.net

We would like to invite one and all to attend the Excel SIG. We cover selected topics and answer participant questions as they arise. Currently we are

working our way through filtering and how to use it to enhance your data analysis. This may not sound exciting, but it is a very useful tool when applied to a typical dataset.

For those of you who wonder why you should attend, consider this example: Using Excel is like building with concrete blocks. If you watch someone lay the blocks it looks so simple. What is there to learn? Have you ever tried to do it yourself? How do you mix the mortar? How much water should you use? How much sand? What type of sand should you use? What basic mortar type is best? How long do you mix it? How do you keep it useful while you lay the block? How do you keep the blocks lined up so the final wall is straight and true? When you are actually laying blocks, it is not as easy as it seems.

The key to block laying and Excel is knowing the basics so well that combining the basic knowledge makes the final result look expertly done. A professional can help you smooth out your technique to expert status. We can help you master the basic elements so you can learn to combine them to make the tool work for you instead of you working for the tool. You have powerful functions and wizards at your fingertips. Come learn how to find them and how to use them.

Just so you know, our SIG leader worked at Microsoft for over 12 years supporting Excel for almost all that time. It is a very versatile tool. There are many facets to it and we can explore each in depth. We will have a general topic for each monthly presentation, but if you have a burning question, we are flexible and gladly answer burning questions at any time.

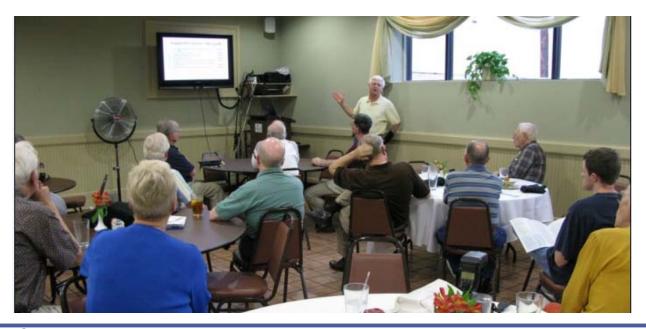

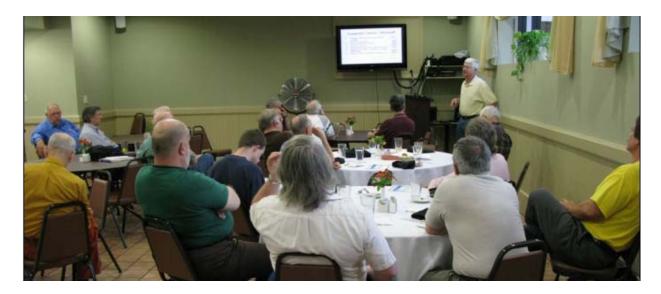

Prepared presentations can always be moved to the next session. We meet at 8:00 AM, but I have been told that it is worth attending the early hour. Recently a lady said, "I always get something useful from each meeting." I believe in useful. Your needs come first in the Excel SIG.

#### **Our Priorities**

First, to learn the common tools within Excel to become broadly skillful in the use of the application. It seems like imagination always provides more opportunity to employ the basics, and so foundation building is always underway.

Second, to become more efficient at using the product. We are at work learning to accomplish more work with fewer keystrokes, or to design our spread-sheets to get the job done faster.

Third, to employ significant tools provided by Excel to do more sophisticated analysis. These tools require little or no development by the user. Filtering, sorting, validation, all come to mind.

Fourth, to employ Visual Basic for Applications (VBA). This powerful subset of MSVisualBasic can be used to further the power built into Excel, as well as allow the spreadsheet to integrate with the rest of the MS Office suite for even further functionality.

#### Family History — 12:30 pm

Jim Wehe jimwehe@gmail.com

On June 21st at 12:30pm, Joanne Corney, an invited guest speaker, will demonstrate version 7 of Legacy, a powerful genealogy program being released this month. It is available in a limited free version and in a full featured \$35.00 version. She

will be introduced by Steve Pick and Larry Linson, as Jim and Daisy Wehe will be unavailable. Steve has used Legacy version 6 for a year and has just received version 7.

For those interested in additional sessions, Joanne hosts a 2 hour Legacy User Group on the 4th Tuesday of each month (except December). Each session starts at 10:30 am at the Plano Haggard Library, 2501 Coit Road, just north of W. Park Blvd. Jim and Daisy have attended two of the Plano Library Legacy meetings and Joanne makes excellent presentations.

At our recent May meeting, Cheryl Smith, a Plano Genealogy Librarian, discussed local and Internet sources, and provided a check list. Jim Wehe has copies of the list to share with anyone who would like a copy.

Future Family History SIG meetings will be announced as the speaker's work schedules permit.

#### Internet — 10:00 am

Glynn Brooks glynn.brooks@ntpcug.org

We will take a break in June so **no meeting of the Internet SIG this month**. See you in July.

#### IT Professional — 9:00 am

Larry Copeland larry.copeland@ntpcug.org

This month David Wood, computer security expert, will make a presentation on personal computer security.

#### Making Money on the Internet — 9:00 am

presented by Alan Lummus Bill Parker, SIG Leader bill.parker@ntpcug.org

This month's session will be an open question session to address any and all questions. Depending on the question, "address" may or may not be the same as "answer."

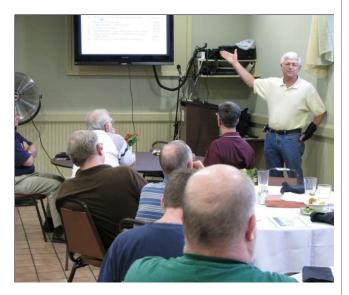

Microsoft Access SIG — 11:00 am

Larry Linson larry.linson2@ntpcug.org Jim Wehe jimwehe@gmail.com

**On June 21, 2008:** Co-SIG Leader Larry Linson will present "*Reports* — *Fit to Print*" Access Reports may be viewed on-screen or printed. When printing, we may need to fit the report content to output media. Larry will demonstrate using

- the USPS Renewal Reminder Report he created for NTPCUG Membership, in which the name and address must show through the window in a windowed envelope, and
- a small application for semi-personalized letters on half-fold sheets and envelopes.

*In May, 2008:* Co-SIG Leader Jim Wehe demonstrated a custom database application he created for a client several years ago, which he is bringing up to Access 2003, enhancing, and preparing training for the users. The purpose of the application is to track equipment in multiple testing laboratories to record scheduled maintenance of the equipment and to alert management to the need for maintenance (maintenance schedules vary, of course, depending on the equipment and use). As is his usual practice, Jim implemented this with a simple, practical approach that works well without complex table structure or extensive code.

Our **CodeZone** shipment arrived and we had a giveaway. There aren't as many giveaway items this quarter, but still some nice ones... **Kathy Brown** won the major prize, a fingerprint reader device.

#### Looking Ahead

July, 2008: Regular SIG attendee Kathy Brown has volunteered to follow up on the hard-copy report printing theme, with a presentation on using *Access' mailmerge* feature to pass data to *Microsoft Word* when it needs more formatting than is feasible or convenient in *Access*.

Larry requested at the May meeting that members volunteer to present at meetings. Kathy also committed to speak in October, on a subject to be announced. We would like to hear from YOU: a demonstration of an Access database you created and use, a tutorial on an Access-related topic, or other Access-related material.

**Topic Suggestions:** We strive to be a user-driven SIG when it comes to subjects to cover. At each meeting, we now will address this topic early (with our enhanced "Valuable Prizes" program, it has been convenient to begin this discussion while Jim is getting set up for the drawing). We want to make sure we don't "short change" this vital part of our meeting.

Please continue to think ahead, and be ready to express your preferences, about other topics that will be of interest and useful. In January, we identified an interest in these topics. Caveat: not necessarily listed in the order they will be presented, nor in order of importance, nor necessarily is presentation guaranteed – for some, we have to obtain guest speakers.

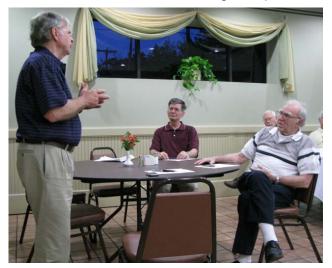

- Event Management Template (Access 2003, Access 2007)
- Templates, in general
- Review and make available the Address Book and Information Keeper database
- Other database software: Alpha 5 (NTPCUG Alpha 5 Sig Leader Bill Parker)
- Server databases you can use with Access: Oracle

#### Valuable Prizes

*Microsoft*, creators and vendors of our favorite database and office software, through their sponsorship of the *CodeZone* organization to support user groups, has enabled us to resume monthly giveaways. Larry extends his thanks for the software to *Microsoft*, and especially to *Chris Koenig*, South Central District Developer Evangelist, and sponsor of the South Central Developer Guidance Council, of which Larry is privileged to be a member.

*In May*, therefore, we had more for our door prize drawing. We'll continue with these items some of which are very nice... we are accumulating names, starting last April, to increase your probability of winning if you attend regularly – if you are not present, you can still win a major prize (of which there usually is only one per meeting) but you must be present to win one of the minor prizes.

#### Elsewhere on Our Access SIG SharePoint Site:

In addition to this, our meeting announcement (note that it's usually published before the newsletter comes out, and updated with any last-minute changes, corrections, or adjustments), you will also find a list of links to some very valuable resource sites, announcements, and other information pertinent to Access and our SIG.

**Breaking news!** The NTPCUG Sharepoint Team continues to progress on completing the installation, testing, and tuning the new SharePoint 3.0 — It will be much improved and more flexible than the current version. Target Date: "Real Soon Now!"

#### Many Thanks for the Following

**Teresa Hennig** is Leader of both the Pacific Northwest Access User Group and of the Pacific Northwest Access Developers Group and a Microsoft Access MVP, as well as a personal friend. She has graciously consented to let us use the following information that she has, at great personal expenditure of time and effort, gathered on the subjects of **Downloads** and **Resources**.

Thank you very much, Teresa.

#### **Downloads and Other New Stuff**

In **Teresa**'s most recent newsletter, she included the following links for online Access training materials from Microsoft:

· 2007 training catalog page http:// office.microsoft.com/en-us/training/ CR101582831033.aspx

· 2007 training roadmap http:// office.microsoft.com/en-us/training/ HA102744471033.aspx

2003 training catalog page http://

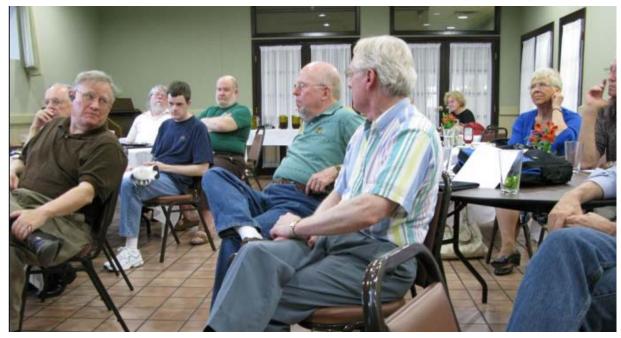

office.microsoft.com/en-us/training/ CR061829401033.aspx

· 2003 training roadmap http:// office.microsoft.com/en-us/access/ HA011189511033.aspx

**Download the SQL Server 2008 Express November CTP (February 2008):** SQL Server 2008 Express is a free, easy-to-use, lightweight, and embeddable version of SQL Server 2008. Download the Express CTP to explore the new enhancements available and provide the product team your feedback. http://www.microsoft.com/downloads/ details.aspx?familyid=749BD760-F404-4D45-9AC0-D7F1B3ED1053&displaylang=en

Download SQL Server Compact 3.5 Beta (February 2008): SQL Server Compact 3.5 Beta 2 introduces a host of new features including LINQ to SQL support, Microsoft Synchronization Services for ADO.NET, plus enhanced support for T-SQL statements that lets developers rapidly develop and deploy applications using Visual Studio 2008. http:// www.microsoft.com/sql/editions/compact/ default.mspx

*Microsoft SQL Server 2008 Learning Portal (February 2008):* Access is the world's leading database program, and sometimes it's even better when partnered with SQL Server. So, even if you haven't used SQL server in the past, you can benefit by finding out what it can do and when it might be a good fit in your projects. Learn about the versions and features of SQL Server 2008, enjoy free online clinics, and sign up for free eBook(s). http:// www.microsoft.com/learning/sql/2008/default.mspx

Access 2003 SP3 Hot Fix Link (March 2008) : For every action, there is an equal reaction. And, sometimes it is not as desirable as we would like. This is certainly the case with Office 2003 SP3, which provided some valuable fixes and updates, but also wreaked havoc on other features. To that end, Microsoft has provided a hotfix for some of the problems created specific to Access — such as losing combo box functionality; http:// support.microsoft.com/kb/945674

Allen Browne, Microsoft MVP, shares some info about reviewing some of the Access bugs introduced by SP 3. http://support.microsoft.com/kb/945674

*Windows Vista Service Pack* **1** – *Released 2/* **26/08 (March 2008)** : Windows Vista Service Pack 1 contains changes focused on addressing specific reliability and performance issues, supporting new types of hardware, and adding support for several emerging standards. In addition to previously released updates, Windows Vista SP1 also addresses some management, deployment, and support challenges.

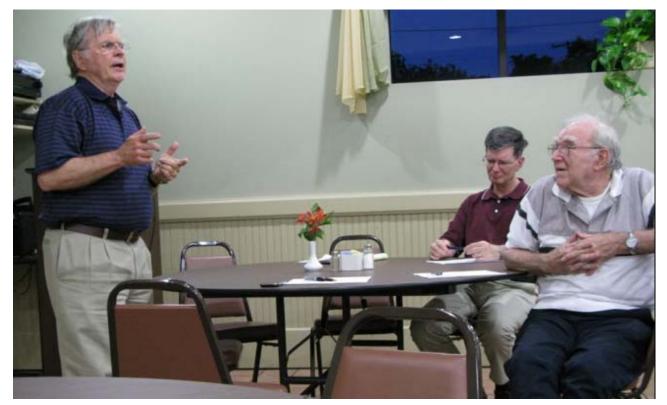

http://technet.microsoft.com/en-us/windowsvista/ bb738089.aspx

*Windows Live SkyDrive - Online File Storage (March 2008):* Microsoft is now offering 5 GB of FREE, password protected, online file storage! Store your photos and other files so that you can retrieve them from anywhere, share them with friends, or share them with the world. Check out your options at http://skydrive.live.com

Office 2007 Service Pack 1 (April 2008): The 2007 Microsoft Office suite Service Pack 1 delivers important customer-requested stability and performance improvements, while incorporating further enhancements to user security. Includes all of the updates released for the 2007 Office suite prior to December of 2007. You can get a more complete description of SP1, including a list of issues that were fixed, in the Microsoft Knowledge Base article 936982: Description of the 2007 Microsoft Office suite Service Pack 1. Service Pack 1 will install even if a publicly available update has already been installed on your computer. SP1 also includes stability improvements developed as a result of user input from the Microsoft Online Crash Analysis and from Microsoft Product Support feedback. Information and download from, http://www.microsoft.com/downloads/details.aspx?FamilvId=9EC51594-992C-4165-A997-25DA01F388F5&displaylang=en

Free Directions via Text Message to Cell Phones (November 2007): OK, so this isn't about Access, but it might help you get to a client, meeting or networking opportunity. For the cost of the text message you can get directions point to point driving directions just by calling DIR-ECT-IONS (347-328-4667) and responding to questions about the start and end points and if you know the way to the highway. Text message(s) will be sent to your phone to give you directions. Visit their website; read the article from the Wall Street Journal http:// w w w . d i a l d i r e c t i o n s . c o m / The%20Mossberg%20Solution.html

Spice up your PowerPoint Presentations with Custom Images (November 2007): PowerPoint (2002+) allows you to use gradients and even picture in picture to customize images. See how easy it can be to make it YOUR presentation — without resorting to photo manipulation software. http:// office.microsoft.com/en-us/powerpoint/ HA101995971033.aspx

Microsoft Office 2008 calendar templates – Free (November 2007): It's time to personalize your 2008 calendar. Microsoft offers a variety of free templates that you can download at http://go.microsoft.com/ ?linkid=7738393

#### **Resource Tips**

A couple of good sites to search for information and programming assistance are www.mvps.org and Office Developer Center on MSDN. And, we've been mentioning the newsgroups. You can search and drill through thousands of threads. Check out http:// www.microsoft.com/office/community/en-us/ FlyoutOverview.mspx for a comprehensive display topics. You may also find what you are looking for by using http://groups.google.com or try www.google.com/microsoft.html for Microsoft related pages or by setting multiple search criteria at www.google.com/advanced\_search?hl=en.

Access Blog – by the Access Team: Stay tuned to the community ... The team shares insights into their schedule, their favorite features, new features and how to use them. This is also an ideal avenue for the team to talk about issues that are of interest to the Access community. You'll learn about the people and some of the factors that are helping to shape the future of Access. Whether you're a seasoned developer or just learning about Access, you'll find invaluable information and techniques. From creating a database template to getting help when you need it, The Access Blog covers the gamut. http:/ /blogs.msdn.com/access/default.aspx

**Get Help When You Need It – Office Online:** Available 24/7 on the Web! The Office Online Web site offers dynamically updated Help and online train-

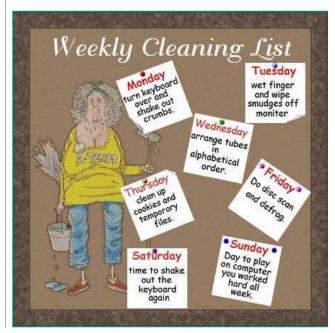

ing as well as downloads, templates, and clip art-for new and previous versions of Office. Check this out at: http://office.microsoft.com/

**Database Issue Checker:** Access MVP Allen Browne offer tips and utilities for casual users through expert developers. The Issue Checker can be used during development or to trouble shoot legacy files. Allen's site provides a host of other tips and resources, including a compilation of reserved words. http://allenbrowne.com/ApplssueChecker.html

Access 2007 Product Guide: Read about the new features and see how you can use them to leverage your time and data. After that, download the Office beta and ENJOY! http://office.microsoft.com/en-us/access/FX100487571033.aspx

**MSDN magazine is available online:** An excellent, searchable resource. You can check out back issues, download articles and source code. Check it out at http://msdn.microsoft.com/msdnmag

A compilation of links to Access Resources: This site provides an impressive array of links to a variety of resources for Access developers and users. http://www.cbel.com/ms\_access/

**Conrad Systems Development** — **CSD Tools Version 2.0: Jeff Conrad**, former Access MVP, and one of the newest members of the Access Test Team, offers an Access Add-In for documenting your database objects.

http://www.accessmvp.com/JConrad/ accessjunkie.html

The Seattle Access site You will also want to check the Links and Downloads pages at www.SeattleAccess.org

Thanks again, **Teresa**, for the extremely useful links and tips!

#### Membership Reminder

If you are not a member, but you find the NTPCUG meetings and contacts to be useful, consider joining NTPCUG to help financially support, and volunteering to help physically expedite and support NTPCUG activities. If you have a friend who would benefit from NTPCUG, consider giving him/her a membership. If your membership is expiring soon, renew. Join or renew online at http://www.ntpcug.org/join.html.

#### Microsoft Certification — 2:15 pm at Nerdbooks

Tom Perkins tomperki@gmail.com

tomperki@gmail.com

See the note on the CertSIG under the second Saturday meetings.

#### Microsoft Expression Web — 10:00 am

Chris Morgan chris.morgan@ntpcug.org

Over the next several months, the Expression Web SIG will investigate more of the features of ASP.NET. We will focus on web sites that are based on databases. With databases, you can do a lot of interesting things including showing lists of things like people, products, books or whatever. Databases also allow visitors to your site to register themselves, set up accounts, place orders, create emails, sign a guest book and more. We will investigate these types of activities.

In June, we will continue with the demonstration of adding a GridView to an aspx page. We will look at choosing a custom look, allowing edit of grid data, rearranging the columns of data, creating a master/ detail view of data, and setting up "paging" of data.

#### Mobile Computing - 10:00 am

Larry Copeland larry.copeland@ntpcug.org

In June, for the Mobile Computing, I will try again to discuss laptops, tablet PCs, and other new cool gadgets like Amazon's Kindle.

#### Windows Tips & Tricks — 8:00 - 9:00 am

Gil Brand — gb1@ntpcug.org Chuck Stark — chuck.stark@ntpcug.org

#### Windows Inside Out — 12:30 pm

Glynn Brooks glynn.brooks@ntpcug.org

We are taking a break in June so the **Windows** Inside/Out won't meet this month. See you in July

#### Wireless Communications — 11:00 am

Birl Smith birl.smith@ntpcug.org birlhtml@swbell.net

#### Word — 9:00 - 11:00 am

Diane Bentley diane.bentley@ntpcug.org

#### Things Every Word User Needs to Know

What's in a paragraph symbol? I'm not a fashion designer — why do I need Styles? Page break, next page section break, and continuous section break — why so many?

Word was developed upon specific principles as to how it would be used by us. Word works best when these principles are followed.

#### The Word

An index of all *The Word* newsletters from 2003 through 2007 will be available. A CD for the 2007 newsletters is also available.

#### July and August Meetings

There will be no Word SIG meeting during July and August. A See youuuu ... in Sep-tem-ber

#### View | Full Screen

Sometimes you just need more room for your document to display. If only you could get rid of (temporarily, of course) all those toolbars.

You can! You can! You can!

The Full Screen view hides everything on the screen except: 1) the document, and 2) a small toolbar to close the view and return to your normal view.

While in the Full Screen view, move the mouse to the very top of the screen to display the menu bar. Once you've chosen an item, or moved the mouse away from the top of the screen, the menu bar disappears:

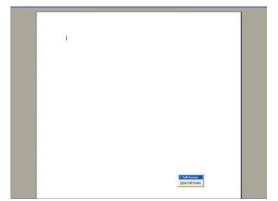

#### WordPerfect — 11:00 - 12:00 noon

Diane Bentley diane.bentley@ntpcug.org

#### Acquire Images/Photos from Digital Cameras & Scanners

I would guess that most of us now own a digital camera, and a few of us own digital scanners. In June, we'll look at how to access our photos from within WordPerfect. We'll then use one of the photos for our business card and stationery.

#### In a WordPerfect Minute...

An index of all *In a WordPerfect Minute...* newsletters from 2001 through 2007 will be available. A CD for the 2007 newsletters is also available.

#### July and August Meetings

There will be no WordPerfect SIG meeting during July and August. ♪See youuuu ... in Sep-*tem*-ber

#### Tools | Highlight

When revising documents, I often want certain areas to be highlighted — through each version, until it is removed for the final.

Select the text to highlight, and then select a color from the Tools | Highlight menu, as shown below.

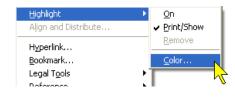

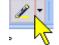

#### Highight - Turn highlighting on or off

Even faster (aways important to me) ... choose a color from the Highlighting but-

ton on the toolbar, and then click the button's  $\blacksquare$  to apply that color to text as you work throughout your document. You can quickly change colors at any point in your document by clicking  $\blacksquare$ .

#### To remove highlighting from specific areas:

- 1 Select the area
- 2 From *Tools* | *Highlight* menu: **Remove** Or ... click the highlight button.

## To remove highlighting from the entire document:

- 1 Select the entire document: Ctrl+A
- 2 From *Tools* | *Highlight* menu: **Remove** Or ... click the high\light button.

### This Month in Our History

by Chuck Fiedler chuck.fiedler@ntpcug.org

Hey kids, it's time to review the happenings reported in the June 1988 and 1993 issues of *PC News*, 15 and 20 years ago. Does it really seem that long ago?

[Diversion:] I had an interesting experience the other day. I went to a commercial copy place with a copy of my desired output on paper and on an 8GB thumb drive. The computer they had could not recognize my drive – apparently too large (I've seen this happen before). I saw they had an SD card reader on their machine.

So, I could drive all the way home, copy the data to another medium and come back. Well. It turns out there was another store (Radio Shack) within walking distance so I went there and asked whether they had a "small capacity" SD card and could they copy my file to it. Yup. Then the guy brought out a USB card reader that connects SD and micro SD cards through the USB port. He copied the file to the SD card, I went back to the copy place and all was accomplished. Oh yeah, I bought the SD card **and** that neat USB reader and left a "happy camper." Funny, we used to call Radio Shack "Radio Schlock" and I won't comment on some of their sales folk, but they really are trying to adapt to the changing world. [End diversion.]

In June of 1988, our president was **Reagan Andrews** and the president's column had the title of *Prez Sez.* Elsewhere in this newsletter, I have recounted the historical find of a newsletter from May, 1985 at which time the president's column was titled, humbly enough, *President's Column*.

Under the June '88 heading "If it's dawn, it must be First Saturday", Reagan recalled the monthly dawn pilgrimage many of us made to Ross and Central for the "First Saturday" flea market, noted by Reagan as "... the largest electronics/computers/ radio outdoor flea market in the area." I frequently went there between midnight Friday and dawn Saturday. Unfortunately, while the event still continues today (under the Woodall-Rogers bridge), it is but a shadow of the glory days of the '80s and '90s. I can't believe how much I would spend there and, with careful shopping, always managed to be satisfied with both product and price. If you recall those hallowed days of yore, NTPCUG met at the Infomart in what was then called "Super Saturday". Close to 100 vendors of assorted hardware and software occupied the auditorium (to the left off the lobby). Buy your stuff (and get your DOM disks) and go to the Group meetings or hit the sale after the meetings.

Interesting days, those, when MANY entrepreneurs could make money in what became a progressively-competitive marketplace. The passage of time seems to have killed much of these small businesses. Dallas used to be a sort-of low price leader, and we could get much here and resell it elsewhere at a profit. The advent of 'Net businesses ended that.

Reagan had two other articles, one titled "DRIVPARM= vs DRIVER.SYS" and the other titled "What's this strange file in my root directory?" He covered a number of issues of interest to many of us in 1988, and probably beyond the attention span of the point-and-click Windows user of today. It was clearly a different world then.

BBS Sysop **Fred Williams** had a nearly threepage article titled "Introduction to RS-232 – The Final Chapter" which ended a string of several earlier installments. He wrote about how to test **and** to build your own RS-232 and null modem cables, including a detailed null modem wiring diagram. I wonder what would happen if I went to most vendors today and said I needed an RS-232 null modem cable, let alone getting an RS-232 "Breakout Box" to test the cables. Ya know, I'm rather glad we don't have to get to this level of detail anymore.

In 1993 and for many years thereafter, June has been Hawaiian Shirt Month, so **wear your Hawai**ian shirt to the meeting this month (June 2008).

In June of 1993, at InfoMart, there were three special programs besides the business meeting. Hewlett-Packard made a presentation on their soonto-be-released hardware. Asymetrix Corp made a presentation on their product for corporate presentations with multimedia content. There were drawings for free copies of their software, *Compel*. Lotus Corp made a presentation on version 4 of Lotus 1-2-3 for Windows. There was a drawing for five free copies of Lotus products. Member **Jim Hoisington** had the first of a multipart article titled *The Microsoft User Group Summit Meeting* — *Part 1*. Jim reported that members **Doug Gorrie**, and **Andy Oliver** had accompanied him to the meeting in Redmond. According to Jim, he had attended the first of these meetings in 1987.

At the summit, Microsoft had briefings by product managers and officers, including Bill Gates, on future product plans, requiring that attendees sign a nondisclosure agreement.

It was reported that DOS applications and DOS itself were going to undergo one more release, but Microsoft was rather tentative, trying to anticipate user acceptance. Jim said, "...this is only a *plan* and they will change their plan if the sales volume of DOS products [doesn't] taper off." So we see that the Vista vs XP matter is not unique in MS history.

Then president, **Doug Gorrie**, authored an article titled *The Microsoft User Group Summit Meeting – Part 2*. He noted that 33 of the largest user groups from around the country were invited to attend this conference.

Doug had much of his article devoted to the comments and predictions of Bill Gates which have certainly proven accurate. As Doug stated, "Bill is always a much appreciated speaker, largely because he can make 'law' as he goes along. A topic or statement may be out of bounds for the rank and file, but Bill can say it if he desires."

Gates foresaw an expansion of CD-ROMs into many new uses including music and for future software releases. He predicted Microsoft's involvement with cable companies to deliver high-bandwidth data for business and home users. He predicted "plug and play" which certainly was not what we dealt with in 1993.

It was reported that, "IBM is more interested in working with Microsoft to include Windows on their hardware. Compaq and IBM are now among the largest shippers of Windows."

Doug reported Gates' prediction that, "HDTV may be slow in coming because advertisers, not consumers, typically finance any new equipment required in broadcasting. It is unlikely that advertisers will see a big payback in giving you commercials on HDTV. Hence, consumers may have to prod this technology along." Thanks to the actions of Congress, let's revisit this subject late this year when all our non-HD TVs and OTA broadcast reception die. In my favorite column, *The Variety Store*, **Reagan Andrews** had much about the ongoing lawsuits between Microsoft and Apple, AMD and Intel, Cyrix and Intel, the FTC and Microsoft, and so on. Meanwhile the lawyers surely captured the lion's share of any proceeds and we consumers got to pay.

Our then volunteer coordinator, **Claude McClure**, wrote some words as true in 1993 as today:

"Volunteers are a special group of people who see the overall picture and understand the Users Group must be supported by its members. These members have a lot more than a pure intellectual understanding of what volunteering is. They know it's a commitment to the group and a dedication of a portion of time (usually an hour) that will be exclusively service time...

"You are encouraged to volunteer. It's a fun way to meet other members and exchange ideas. Check at the Information Booth for openings and a chance to sign up."

In this, the 21<sup>st</sup> century, these words could not be stated more properly. We exist ONLY because SOME give of their precious time and effort to the Group. Give some thought to how YOU can make a small time commitment, either at our Saturday meetings or during the rest of the month, to support the Group. Oh yeah, and keep your membership dues (a bargain at \$36 per year) current.

The SIG leaders could use help. The newsletter welcomes your contributions of articles for inclusion in the monthly *PC News*. Bet we could find an houra-month slot for your contribution. If you're afraid of being "sucked dry" by yet another volunteer organization, fear not. We let you determine the extent of your contribution.

To the best of my knowledge, we have yet to refuse an offer of help. If you can help with an hour or so of your time, ask at the reception desk at the meeting, contact bod10@ntpcug.org or newsletter@ntpcug.org. Should you contact me, I will forward your note to the appropriate individual.

I hope you have found this information of interest. If you have reflections to offer, contact chuck.fiedler@ntpcug.org and we will consider them for future issues.

### Last Chance For Free Months of Membership

Doug Gorrie

As described in several recent newsletters, NTPCUG has been running a contest since January, offering to extend your membership by **two free months** for each new member you sign up. In addition, the *two* members bringing in the most new members during the contest will be able to acquire one of six Microsoft software titles for only an "administrative fee", ranging from \$11 to \$49.

Our June 21<sup>st</sup> Saturday meeting will end the sixmonth contest. But due to some unusual questions asked by a visitor, we recently identified an additional way for you to bring in new members, extend your own membership **and** "win" the software.

**Simply put**, this additional method is based on a member upgrading his/her existing *individual* membership to a *family* membership by the June 21<sup>st</sup> User Group meeting. By doing so, you will also be credited with bringing in a new member, which will count toward the "most new members" portion of the contest as noted above, and we will extend the membership by two months.

**Certain conditions apply** to this approach (as you would expect):

- To execute the upgrade, you will enroll in a family membership for the usual \$60, good for 12 months, *PLUS the two additional FREE months*. Then, the \$60 amount due will be reduced for any unused months of your old *individual* membership.
- 2. You, as the original member, will be entered into the contest for the "almost free" software described above.
- 3. Although an upgrade to a family membership can be done for all family members, only the first family member will be counted toward the "new member" contest.

Want to get the maximum benefit out of this contest, and help your friends at the same time? Here is an approach to consider:

 Have your *non-member* friends join *as an individual* (\$36), and list *you* as the referrer. As expected, you get credit for bringing in a new member, your membership gets extended two months, and you become one step closer to winning the discounted Microsoft software.

- Once your friend has become a member, he then adds his family member immediately (all this on or by June 21<sup>st</sup>). The member (a) pays the additional \$24 to "upgrade" his membership to *family* level, (b) he gets two free months added to the membership for bringing in a new (family) member, and (c) he becomes eligible to win the specially priced software.
- 3. Once you and your friend have done all the above, *both* of you can now bring in *more* friends, and continue to get even *more* free months added to your memberships.

"What about the software choices", you ask? Here is the list, and it's a doozey ...

- Windows Vista Business Upgrade 32-Bit (\$11)
- Office Professional Plus 2007 (\$21)
- Expression Studio (\$25)
- TechNet Plus Single User 2 year Subscription (\$22)
- Visual Studio 2008 Pro, AND MSDN Pro 2 year Suscription (\$49
- Visio Professional 2007 (\$23)

And, all software comes with Software Assurance, meaning that you also get any upgrades that occur to these products for their two-year licensing term.

We wish everyone Good Luck.

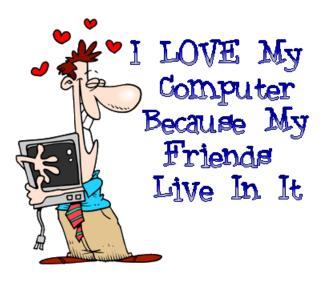

### **Discarding old CDs and DVDs**

By Chuck Fiedler

Do you have CDs or DVDs that are out-dated and you want to discard? Oh, all those AOL and other mailed CDs can just be thrown out, yes? Keep reading.

What if you have backup media with personal data you want to discard?

Well, **you** might have a shredder that will handle discs – I don't. There's a commercial place in Dallas, ShredIt, www.shredit.com, which will accept these media but they charge and they don't recycle, they shred and bury.

You might decide to just break the disc – wear your safety glasses!

You might have one of those neat scissors they sell on late-night cable TV that will even cuts coins – I don't.

You might decide to just scratch the surface with a screwdriver or momma's engagement ring – these can probably be retrieved by several people with sufficient knowledge that I have spoken with in researching this matter.

You might go to http://www.disceraser.com/ as I did and get a handy little 2"X6"X1/2" plastic device that you open, insert the disc to be destroyed, close the device and slide the slider once. I did this and then tried to see what was left on the disc. My computer said to put a disk in the drive – it couldn't even recognize that there **was** a CD in the drive.

Is it possible that some nefarious soul with the specialized equipment and **lots** of time and interest might be able to recover something? I don't know but how many folks are all that interested in YOUR personal data (unless you're doing spying, drug dealing or dealing with Al Qaeda). I don't think too many of these latter are members of NTPCUG.

The Disc Eraser is small enough to carry anywhere and less than \$20 including shipping.

So, now you have destroyed your personal data, what do you do with the corpse? Does your community have a recycling program that will recycle disc media? (After all, they're just aluminum and plastic, both of which most recycling programs already recycle, assuming you have a convenient recycling program.) I suspect that no community recycling program does anything other than discard discs. In a landfill, aluminum and plastic will probably last until the Second Coming. It's still adding to the volume of discarded stuff.

The city of Richardson recycling program referred me to a Richardson recycler called RetirePC (www.retirepc.com) so I met with their owner, Scott Hengemuhle. I found they can shred these media and then send them to a landfill and they charge for this service. (I'm working on this and maybe there will be more news forthcoming.) Even so, they just shred the media and fill up part of a landfill.

There's a company in England that actually recovers the materials and recycles but the cost of international mail is a tad steep. For those of you chasing business opportunities, might this work, at least, as part of a broader business plan? There's a LOT of plastic and aluminum available for recycling. Most of it comes as plastic containers and aluminum cans and those don't need separating – optical media do. I smell a business opportunity here but, at 65, I'm not into starting new businesses.

So, for the moment, I fear we're consigned to the fates mentioned earlier. I look for the day when someone will fill this gap.

# Tour of Facilities at Match.com

SIG Leader Larry Copeland always finds some interesting events for User Group members to attend.

Match.com is holding an open house exclusively for local user group members and they are giving away an iPhone. This is your opportunity to see what goes on behind the scenes at Match.com, check out their office and get the latest scoop about their cutting edge technology.

There will be an office tour, an overview of the company and their technology, a Q&A session with a Senior Leadership Panel and free food and beer! This will be on Wednesday June 18th from 6:30 pm to 8:00 pm at their office on 8300 Douglas Ave. Suite 800, Dallas, TX 75225.

To RSVP, email to talent.acquisition@match.com.

# NTPCUG to Try Something Different

By: Chuck Fiedler

On June 21 at 10:00 AM and again at 12:30 PM, Alan Lummus and Gil Brand will host a brief session to determine the level of interest in a series of 2-4 month long sessions on "All Things Audio/Video". Please attend one of these sessions to describe the topics of most interest to you, and let us know what you think.

To my knowledge, this is the first time the NTPCUG has held short term, highly-focused training sessions – something other than *formal* SIGs. Depending on member interest, we might also consider having the sessions continue for two or more hours as needed to adequately cover each very focused subject. We anticipate these sessions running for 2-4 months and then discontinuing, depending on attendee desires.

Potential subjects for a digital audio session might include:

 How to record live music performances (church or special occasions such as weddings, graduations, etc.) or other sounds to your computer or other digital device; what hardware and software you'll need, and techniques to obtain the best results.

- How to transcribe an analog audio source (LPs, audio cassettes, 8-track, the sound track from video tapes such as VHS & Beta, etc.) to digital; Recoding a digital audio file to a different format for use with other equipment (CDs to WAVs to MP3s or vice versa, etc.)
- · Choosing the digital format that's right for your use and equipment.
- Is your current hardware up to the challenge of your project? How about your software? Tips to select the right additional hardware and software for your project.
- Sources for any additional hardware or software for your project.
- Which digital file format is "best" for your project?

A similar series could also be conducted on digital video if there is an expressed interest. Please attend and let us know.

# Monthly NTPCUG Meeting Flyer – Can You Help Distribute?

Each month we send members a flyer listing the upcoming second and third Saturday SIG meeting information. We work to fit it all on one page so it can be easily printed and posted in offices and public areas. It can also be sent by email to family members, friends, colleagues, etc.

With your help we hope to generate increased interest in User Group activities, thereby helping us grow. We rely on members, SIG leaders, Board members and volunteers to share this information with others. We also need you to consider new options beyond the obvious – bulletin boards, etc. We ask you, our members, to think of places where you can post the monthly flyer and to e-mail it to anyone you know who may be interested.

We try mightily to get this out before the weekend preceding the second Saturday of each month so you have time to "do your thing".

With your help we can grow our Group and reach others who can "Share what you know, learn what you don't."

Where have you sent the June flyer?

### Show Your Pride in NTPCUG

Are you proud to be a member of the Users group? Have you learned something? Shared something? Would you like to see the Group grow? Is there something you can do?

Recently, the Board approved the production of NTPCUG T-shirts and caps. T-shirts are 100% preshrunk cotton highquality white shirts with the NTPCUG Logo and our website URL screen printed on front and back.

The caps are also white and have the NTPCUG logo embroidered on the front.

I don't recall the Users Group having done this before, so this is a first-time opportunity for our members.

T-shirts are \$10 for (not to seem sexist — I don't set industry nomenclature) "men's sizes" M, L, and XL, and \$11 for XXL. Caps are one-size-fits-most-folks and they're \$5 each.

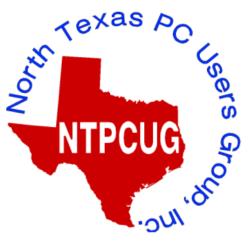

These will be available for purchase at a table near the check-in desk at KOG at the third Saturday June 21<sup>st</sup> meeting. Payments by cash or check, payable to NTPCUG, will be received at purchase.

A portion of the T-shirt cost will accrue to the Users Group. If there is sufficient interest, we should be able to order more T-shirts. The caps were purchased at a special manufac-

turer's price that probably won't be repeated and are available for cost. If there is interest in a repeat cap order, they will be \$12 each.

As supplies are limited, you might want to get up early on the third Saturday in June.

This is what these look like:

Three fine examples of future NTPCUG members model our new Users Group clothing, available for sale at the June third Saturday meeting at King of Glory.

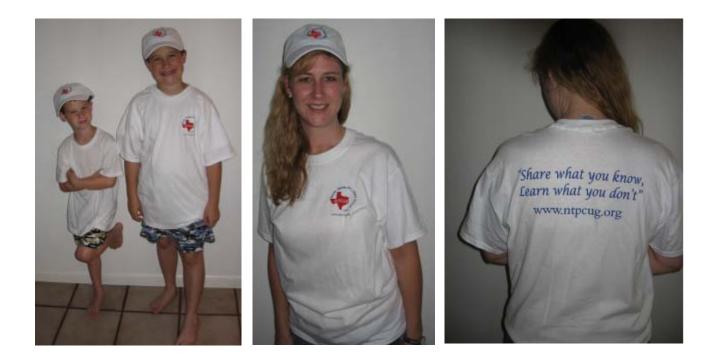

By Chuck Fiedler

### New Dinosaur Fossils Uncovered

By Chuck Fiedler

I recently had the pleasure of meeting atthe home of **Connie Andrews**, long-time member and volunteer for the User Group and widow of the late Reagan Andrews. I remember Connie working the sign-in desk when we were meeting at the InfoMart.

Connie gave me LOTS of stuff that Reagan had accumulated and told me why the early years of our history are now missing. She relayed that the late **John Pribyl**, the first *PC News* editor, and the late **Reagan Andrews**, the second editor, each kept multiple copies of the newsletter in cardboard boxes. Not surprisingly, after a fair number of years the volume of the boxes exceeded either: 1) the capacity of the house or, 2) the forbearance level of the spouse (this was not clarified <G>). Anyway, all these boxes were moved to the NTPCUG storage room at the InfoMart.

Several years later, the Group found it could no longer afford the rates at InfoMart (I seem to remember that InfoMart had decided to change their concept and audience) so we moved to Big Town Mall. Shortly thereafter, everything left in the InfoMart NTPCUG storage room is said to have gone to a landfill. As an amateur historian/archaeologist, I find this painful.

So, will this happen again? Will we lose the many years of history we currently have? We think not, because we are fortunate to have Word and WordPerfect SIG leader **Diane Bentley** and Board member **Elva Roy** now scanning and saving electronic copies of the printed *PC News* we have managed to find. Soon, all this history will be posted to our website.

Connie gave me many boxes of stuff from her accumulation. It is taking some time to go through it all and I expect to make additional reports as I find further gems. This is the first of those reports.

In April, I reported on an ancient copy of the *PC News* from August, 1984, donated by current, and then President, **Chris Morgan**, which is still the earliest we have as of this writing. From Connie I got a copy of the May, 1985, newsletter, yellowed with age. At that time, the group was meeting at Storey Hall at SMU.

There was no fancy cover in 1985; things got down to business beginning right after the masthead bearing the logo of the "North Texas **IBM** Personal Computer Users Group." There were then eight SIGs highlighted, which appears to have been the extent of the offerings at that time.

In 1985, what we now call *Prez Sez* was called *President's Corner* and was written by then president **Stuart Yarus**. He highlighted the formation of the Dallas Computer Council, consisting of two members each from: the NTPCUG, the Apple Corps of Dallas, the Atari group, the Commodore group, DALTRUG (Dallas Tandy RadioShack Users Group) and the Epson group.

Software user groups were also invited to join. This group was still in the nascent stages and further developments were to be forthcoming.

**Dick Gail** wrote a 2½ page article under the thencurrent column, *Software Report*, titled "A Beginner's Look at Topview." It seems Topview was an early attempt to multitask under DOS. As reported, Topview was rather application-specific and some 20 programs were noted as being able to run under Topview. No GUI, but hey, you could run multiple apps all at the same time. In 1985, this was a significant accomplishment.

It is no surprise that the DOM Squad had their monthly review of public domain and shareware under the column title *Disk of the Month*. Eight programs were reviewed and offered for sale at the monthly meetings or by mail. It was noted that the User Group got a percentage of the proceeds when people purchased a disk.

On the copy of the May, 1985, newsletter I have from Connie, Reagan had hand-noted that the June meeting would be at the InfoMart. Lacking later copies of the *PC News*, I don't know whether this is when the change occurred, but found it of interest.

The monthly column, *Swap Shop*, noted that members could have four lines each month for free. Nonmembers (and apparently members having loquacious tendencies) paid 15 cents per word for additional text. *Swap Shop* noted a real steal listed as "IBM PC XT w/512K memory and 3-COM Network Board, \$3000." Guess I'll run off to Micro Center or Fry's and see if I can get such a deal today.

As I write this here in May, I just got an email from Connie that she has found a binder of 1984 and '85 issues. I nearly jumped in the car and went to retrieve these treasures immediately. These volumes will expand our archives by a full two years. Can't wait to review (and to have scanned) these issues.

I hope you have enjoyed this brief tour through "the digs" as much as I have had while writing it. I sincerely hope to find more dinosaur bones as I go through the many boxes provided by Connie. On behalf of the User Group, I would like to thank Connie for her donations. In case you don't know, she is currently undergoing chemotherapy and it would be good to keep her in your thoughts and prayers.

Some of the stuff I got from Connie is on 5 <sup>1</sup>/<sub>4</sub> diskettes and some is on tapes. Thanks to a donation to the TCPI refurbishment project, I am rebuilding an old (some would say) useless machine with both these capabilities. This has gotta be fun dusting off more old bones.

Hopefully (well, given the latest e-mail, certainly), more to follow – "Same Bat Time, Same Bat Channel."

# Backup Your CDs and DVDs Before They Get Scratched or Lost

#### by Doug Gorrie

A recent trail of e-mails between two of our volunteers reminded us that data on CDs and DVDs is hard (impossible?) to recover once they get scratched.

One way to safeguard your valuable software, music and other data is to make copies of the media, then store the originals in a safe place. That way, if the *copy* gets scratched or lost, you have access to the original.

But along with the idea of copying CDs and DVDs comes the legal concerns associated with copyrighted content. The term "fair use" applies here, but the legal interpretation of that term may depend on whether the copyright owner agrees with your reason, and which side of the fence you are on. In a quick search of the Internet on *"fair use" copy cd OR dvd*, I found lots of interesting discussion. Some related to high-end media servers that are designed to hold your CD-based music on a device that can play without the hassle of inserting the original CD. Other articles focused on DVDs - an area of major concern to movie studios that fear their works might be transferred over the Internet without controls. In short, a completely "legal" answer may be hard to obtain.

So to be fair, we'll just say to be cautious if copying material of concern and do what is "right".

## Volunteering

Every board member, officer, chairman, and SIG leader is a volunteer. No one in this organization receives any payment for their work. Without our volunteers, NTPCUG would not exist.

Thanks to **Spike Smith** for volunteering to serve as Secretary at the Board Meetings.

Please consider volunteering for one of these important jobs:

#### **Program Director**

Identify and arrange program topics for our vendor presentations.

#### Volunteer Coordinator

Coordinate permanent and temporary volunteer participation.

#### **Discount Coordinator**

Communicate with vendors offering discounts on their products.

#### Mentoring — Tom Sweet

tom.sweet@ntpcug.org

Communicate with new members to ensure they are aware of the benefits, SIG opportunities and help them in numerous ways to feel welcome and to know that we care about them.

#### Newsletter — Doug Gorrie, Chuck Fiedler and Diane Bentley

doug.gorrie@ntpcug.org chuck.fiedler@ntpcug.org diane.bentley@ntpcug.org

Prepare, contribute to and distribute the monthly newsletter.

#### Information Desk — Charles Rem

crem@ntpcug.org

Assist with check-in process at 3rd Saturday. One or more hours will make a difference.

| Cleaning Prayer                                                                                                    |  |
|----------------------------------------------------------------------------------------------------|--|
| l asked the Lord to tell me<br>Why my house is such a mess.<br>He asked if I'd been 'computering',<br>And I had to answer 'yes.'   |  |
| He told me to get off my fanny<br>And tidy up the house.<br>And so I started cleaning up<br>The smudges off my mouse.              |  |
| I wiped and shined the topside.<br>That really did the trick<br>I was just admiring my work<br>I didn't mean to 'click.'           |  |
| But click, Idid, and oops Ifound<br>A real absorbing site.<br>That Igot SO way into.<br>Iwas into it all night.< <sigh>&gt;</sigh> |  |
| Nothing's changed except my mouse<br>It's very, very shiny.<br>I guess my house will stay a mess<br>While I sit here on my hiney.  |  |
| * * * * * * * * * * * * * *                                                                                                    |  |

| Thank you!<br>from your 2008<br>Board of Directors and Officers |                                             |  |  |
|-----------------------------------------------------------------|---------------------------------------------|--|--|
| President:                                                      | Chris Morgan<br>chris.morgan@ntpcug.org     |  |  |
| President-Elect:                                                | Chuck Fiedler<br>chuck.fiedler@ntpcug.org   |  |  |
| Directors:                                                      | Doug Gorrie<br>doug.gorrie@ntpcug.org       |  |  |
|                                                                 | Jesse Hastcoat<br>jesse.hastcoat@ntpcug.org |  |  |
|                                                                 | Arnold Krusemark<br>arnoldk1@juno.com       |  |  |
|                                                                 | Bill Parker<br>bill.parker@ntpcug.org       |  |  |
|                                                                 | Elva Roy<br>elva.roy@ntpcug.org             |  |  |
| Secretary:                                                      | Spike Smith<br>harold.smith@ntpcug.org      |  |  |
| Treasurer:                                                      | Chuck Stark<br>chuck.stark@ntpcug.org       |  |  |

## Calendar

#### June

- 14 9:00 am—Noon 2<sup>nd</sup> Saturday at Microsoft
  2:00 pm Certification SIG at Nerdbooks
- 21 8:00 am—2:00 pm 3<sup>rd</sup> Saturday at King of Glory 2:15 pm *Certification SIG* at Nerdbooks

#### July

- 12 9:00 am—Noon 2<sup>nd</sup> Saturday at Microsoft 2:00 pm *Certification SIG* at Nerdbooks
- **19** 8:00 am—2:0 0 pm **3rd Saturday** at King of Glory 2:15 pm **Certification SIG** at Nerdbooks

#### August

- 9:00 am—Noon 2<sup>nd</sup> Saturday at Microsoft
   2:00 pm Certification SIG at Nerdbooks
- 16 8:00 am—2:00 pm 3<sup>rd</sup> Saturday at King of Glory

2:15 pm **Certification SIG** at Nerdbooks

North Texas PC Users Group, Inc. P.O. Box 700055 Dallas, TX 75370-0055

Copyright 2008 North Texas PC Users Group All rights reserved.